## Package 'StepGWR'

May 15, 2023

Type Package

Title A Hybrid Spatial Model for Prediction and Capturing Spatial Variation in the Data

Version 0.1.0

Depends  $R(>= 2.10)$ 

**Suggests** knitr, rmarkdown, test that  $(>= 3.0.0)$ 

Description It is a hybrid spatial model that combines the variable selection capabilities of stepwise regression methods with the predictive power of the Geographically Weighted Regression(GWR) model.The developed hybrid model follows a twostep approach where the stepwise variable selection method is applied first to identify the subset of predictors that have the most significant impact on the response variable, and then a GWR model is fitted using those selected variables for spatial prediction at test or unknown locations. For method details,see Le-ung, Y., Mei, C. L. and Zhang, W. X. (2000).[<DOI:10.1068/a3162>](https://doi.org/10.1068/a3162).This hybrid spatial model aims to improve the accuracy and interpretability of GWR predictions by selecting a subset of relevant variables through a stepwise selection process.This approach is particularly useful for modeling spatially varying relationships and improving the accuracy of spatial predictions.

License GPL  $(>= 2.0)$ 

Encoding UTF-8

RoxygenNote 7.2.3

Imports stats, qpdf, numbers,MASS

NeedsCompilation no

Author Nobin Chandra Paul [aut, cre, cph], Moumita Baishya [aut]

Maintainer Nobin Chandra Paul <nobin.paul@icar.gov.in>

Repository CRAN

Date/Publication 2023-05-15 19:10:16 UTC

### <span id="page-1-0"></span>R topics documented:

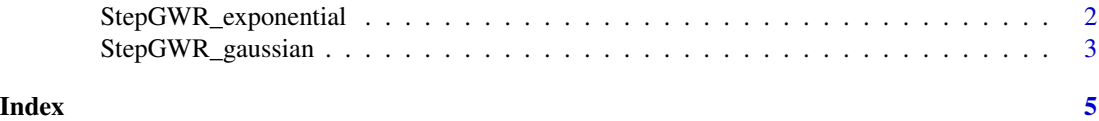

StepGWR\_exponential *StepGWR: a hybrid spatial model that combines the variable selection capabilities of stepwise regression with the predictive power of Geographically Weighted Regression (GWR) model*

#### Description

StepGWR: a hybrid spatial model that combines the variable selection capabilities of stepwise regression with the predictive power of Geographically Weighted Regression (GWR) model

#### Usage

StepGWR\_exponential(data\_sp, bw, split\_value, exponential\_kernel)

#### Arguments

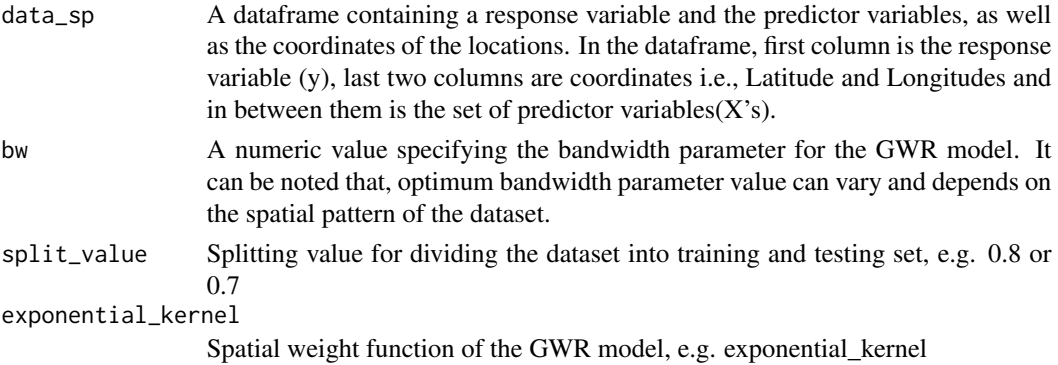

#### Value

A list with the following components: - 'Important\_vars ': Selected important variables based on stepwise regression - 'GWR\_y\_pred\_test': The predicted values based on GWR at test locations - 'rrmse': root means square error - 'R\_squared': R square value - 'mse': mean squared error - 'mae': mean absolute error

#### References

1. Leung, Y., Mei, C. L. and Zhang, W. X. (2000). Statistical tests for spatial non-stationarity based on the geographically weighted regression model. Environment and Planning A, 32(1),9- 32.<DOI:10.1068/a3162>. 2. Brunsdon, C., Fotheringham, A.S. and Charlton, M,E. (1996).Geographically weighted regression: a method for exploring spatial non-stationarity. Geogr Anal.28(4),281- 298.<DOI:10.1111/j.1538-4632.1996.tb00936.x>.

#### <span id="page-2-0"></span>StepGWR\_gaussian 3

#### Examples

```
n<- 100
p<- 7
m<-sqrt(n)
id < -seq(1:n)x<-matrix(runif(n*p), ncol=p)
e<-rnorm(n, mean=0, sd=1)
xy_grid<-expand.grid(c(1:m),c(1:m))
Latitude<-xy_grid[,1]
Longitude<-xy_grid[,2]
B0<-(Latitude+Longitude)/6
B1<-(Latitude/3)
B2<-(Longitude/3)
B3<-(2*Longitude)
B4<-2*(Latitude+Longitude)/6
B5<-(4*Longitude/3)
B6<-2*(Latitude+Longitude)/18
B7<-(4*Longitude/18)
y<-B0+(B1*x[,1])+(B2*x[,2])+(B3*x[,3])+(B4*x[,4])+(B5*x[,5])+(B6*x[,6])+(B7*x[,7])+e
data_sp<-data.frame(y,x,Latitude,Longitude)
StepGWR_exp<-StepGWR_exponential(data_sp,0.5,0.8,exponential_kernel)
```
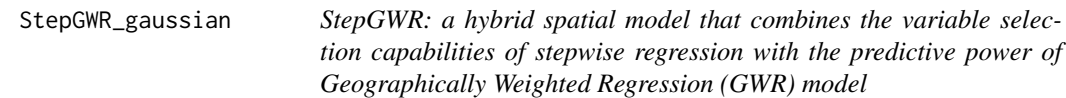

#### Description

StepGWR: a hybrid spatial model that combines the variable selection capabilities of stepwise regression with the predictive power of Geographically Weighted Regression (GWR) model

#### Usage

```
StepGWR_gaussian(data_sp, bw, split_value, gaussian_kernel)
```
#### Arguments

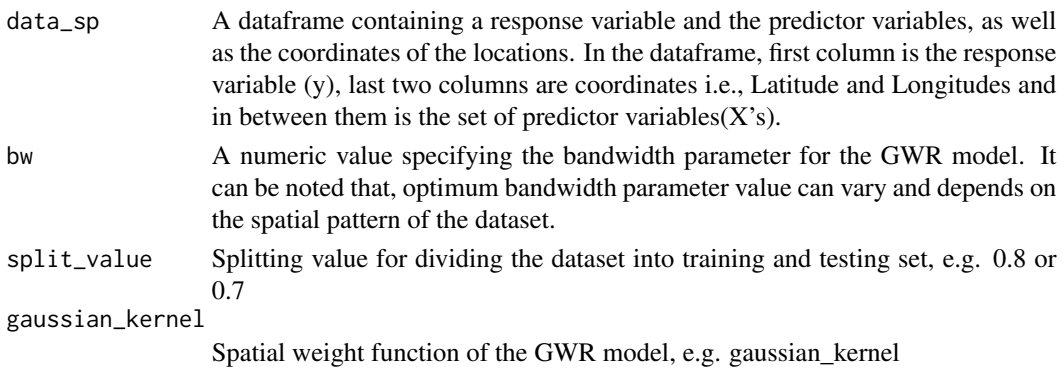

#### Value

A list with the following components: - 'Important vars ': Selected important variables based on stepwise regression - 'GWR\_y\_pred\_test': The predicted values based on GWR at test locations - 'rrmse': root means square error - 'R\_squared': R square value - 'mse': mean squared error - 'mae': mean absolute error

#### References

1. Leung, Y., Mei, C. L. and Zhang, W. X. (2000). Statistical tests for spatial non-stationarity based on the geographically weighted regression model. Environment and Planning A, 32(1),9- 32.<DOI:10.1068/a3162>. 2. Brunsdon, C., Fotheringham, A.S. and Charlton, M,E. (1996).Geographically weighted regression: a method for exploring spatial non-stationarity. Geogr Anal.28(4),281- 298.<DOI:10.1111/j.1538-4632.1996.tb00936.x>.

#### Examples

```
n<- 100
p<- 7
m<-sqrt(n)
id < -seq(1:n)x<-matrix(runif(n*p), ncol=p)
e<-rnorm(n, mean=0, sd=1)
xy_grid<-expand.grid(c(1:m),c(1:m))
Latitude<-xy_grid[,1]
Longitude<-xy_grid[,2]
B0<-(Latitude+Longitude)/6
B1<-(Latitude/3)
B2<-(Longitude/3)
B3<-(2*Longitude)
B4<-2*(Latitude+Longitude)/6
B5<-(4*Longitude/3)
B6<-2*(Latitude+Longitude)/18
B7<-(4*Longitude/18)
y<-B0+(B1*x[,1])+(B2*x[,2])+(B3*x[,3])+(B4*x[,4])+(B5*x[,5])+(B6*x[,6])+(B7*x[,7])+e
data_sp<-data.frame(y,x,Latitude,Longitude)
StepGWR_gau<-StepGWR_gaussian(data_sp,0.8,0.7,gaussian_kernel)
```
# <span id="page-4-0"></span>Index

StepGWR\_exponential, [2](#page-1-0) StepGWR\_gaussian, [3](#page-2-0)